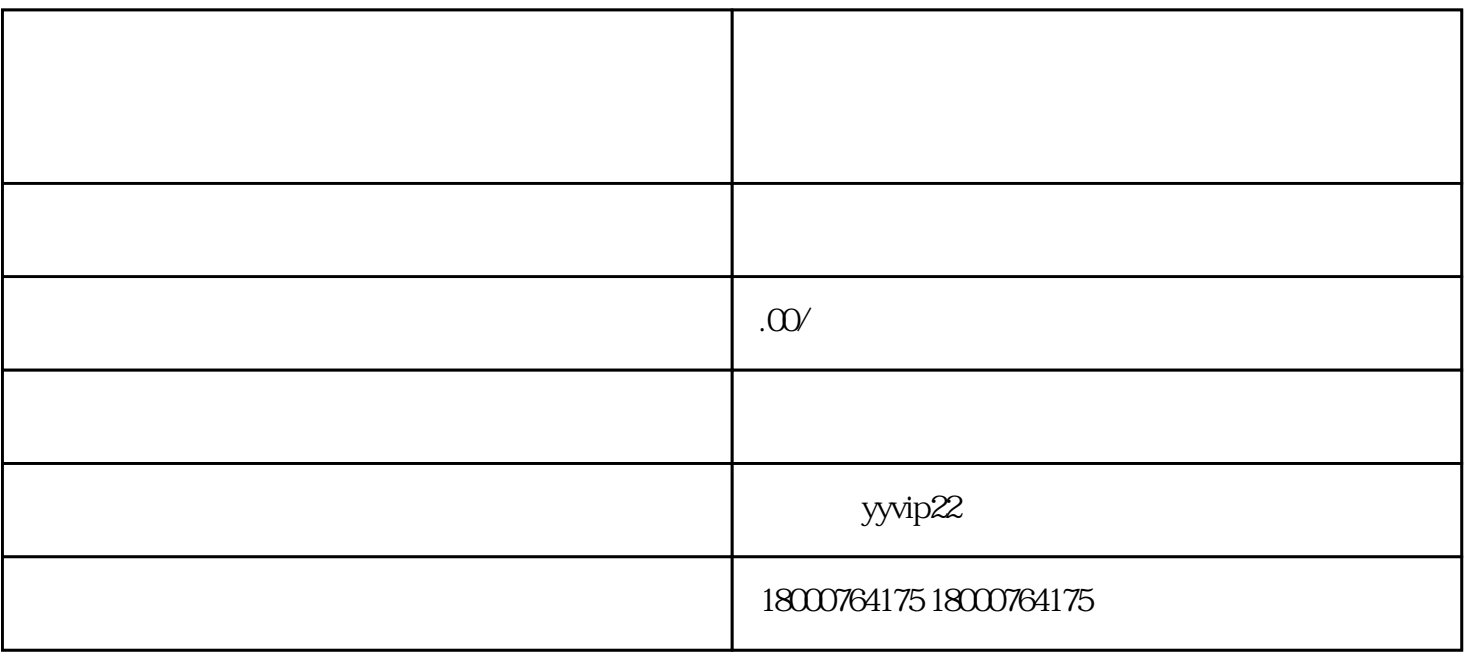

 $12 \qquad 12$ 

 $8$   $8$ 

 $5$